Université René Descartes UFR de mathématiques et informatique

## chapitre 2

# Méthode de Gauss-Jordan

Calcul de l'inverse d'une matrice

Méthodes numériques 2003/2004 - D.Pastre licence de mathématiques et licence MASS

## Méthode de Gauss-Jordan

Variante de la méthode de Gauss (gauss1): à la  $k^{\tilde{e}me}$  etape, on combine toutes les lignes (sauf la ligne  $k$ ) avec la ligne  $k$  (au lieu de ne le faire que pour les lignes d'indice supérieur à  $k)$ 

On fait ainsi apparaître des 0 sur toute la colonne sauf au niveau du pivot  $a_{kk}^{\left(k\right)}$ 

Exemple :

$$
A = \begin{bmatrix} 2 & 1 & -4 \\ 3 & 3 & -5 \\ 4 & 5 & -2 \end{bmatrix} B = \begin{bmatrix} 8 \\ 14 \\ 16 \end{bmatrix}
$$

2

$$
A^{(1)} = \begin{bmatrix} 1 & 1/2 & -2 & 4 \ 0 & 3/2 & 1 & 2 \ 0 & 3 & 6 & 0 \end{bmatrix} \xrightarrow{\text{ligne 1 } / 2}
$$
  
\n
$$
\text{ligne 2 - 3 * ligne 1}
$$
  
\n
$$
\text{ligne 3 - 4 * ligne 1}
$$
  
\n
$$
A^{(2)} = \begin{bmatrix} 1 & 0 & -7/3 & 10/3 \\ 0 & 1 & 2/3 & 4/3 \\ 0 & 0 & 4 & -4 \end{bmatrix} \xrightarrow{\text{ligne 1} - \frac{1}{2} * \text{ligne 2}} \text{ligne 3}
$$
  
\n
$$
A^{(3)} = \begin{bmatrix} 1 & 0 & 0 & 1 \\ 0 & 1 & 0 & 2 \\ 0 & 0 & 1 & -1 \end{bmatrix} \xrightarrow{\text{ligne 1} + \frac{7}{3} * \text{ligne 3}}
$$
  
\n
$$
A^{(3)} = \begin{bmatrix} 1 & 0 & 0 & 1 \\ 0 & 1 & 0 & 2 \\ 0 & 0 & 1 & -1 \end{bmatrix} \xrightarrow{\text{ligne 2} - \frac{2}{3} * \text{ligne 3}}
$$

On a directement les racines dans la 4 $^e$  colonne.

$$
A = \begin{bmatrix} a_{11} & a_{12} & a_{13} & a_{14} \\ a_{21} & a_{22} & a_{23} & a_{24} \\ a_{31} & a_{32} & a_{33} & a_{34} \end{bmatrix}
$$

$$
A^{(2)} = \begin{bmatrix} 1 & a_{12}^{(2)} & a_{13}^{(2)} & a_{14}^{(2)} \\ 0 & a_{22}^{(2)} & a_{23}^{(2)} & a_{24}^{(2)} \\ 0 & a_{32}^{(2)} & a_{33}^{(2)} & a_{34}^{(2)} \end{bmatrix}
$$

$$
A^{(3)} = \begin{bmatrix} 1 & 0 & a_{13}^{(3)} & a_{14}^{(3)} \\ 0 & 1 & a_{23}^{(3)} & a_{24}^{(3)} \\ 0 & 0 & a_{33}^{(3)} & a_{34}^{(3)} \end{bmatrix}
$$

$$
A^{(4)} = \begin{bmatrix} 1 & 0 & 0 & a_{14}^{(4)} \\ 0 & 1 & 0 & a_{24}^{(4)} \\ 0 & 0 & 1 & a_{34}^{(4)} \end{bmatrix}
$$

Les solutions sont dans  $A^{(n+1)}(:,n+1)=B^{(n+1)}.$ Il n'y a donc pas de phase de remontée. Mais on fait plus d'opérations.

1

### Algorithme

- Comme précédemment pour :
- recheche du pivot (non nul ou max)
- nouvelle ligne  $k$
- différent pour :
- nouvelles lignes  $i$

## pour  $k = 1$  à  $n$

recherche du pivot (non nul ou max) échange éventuel de lignes {le pivot  $a_{kk} \neq 0$ }

division de la ligne  $k$  par  $a_{kk}$ 

pour  $i = 1$  à n sauf k, retrancher à la ligne  $i$ la nouvelle ligne  $k$  multipliée par  $a_{ik}$ (pour les colonnes de  $k$  (ou  $k + 1$ ) à  $n$ 

les solutions sont dans la  $(n+1)^{\grave{e} me}$  colonne

$$
(x_i = a_{i,n+1})
$$

5

 $\sqrt{ }$ 

 $\Omega$  $\begin{bmatrix} 0 \\ 0 \end{bmatrix}$ ... 1 ...

 $\sim$ 

 $\sim$  1  $\begin{bmatrix} 1 & 0 \\ 0 & 1 \end{bmatrix}$ 

 $\sqrt{ }$ 

7

 $\begin{bmatrix} 0 \\ 0 \end{bmatrix}$ 0 ... 1 ...  $\begin{bmatrix} 1 & 1 \\ 0 & 1 \end{bmatrix}$ 

 $\ddot{\phantom{0}}$ 

#### **Complexité**

Le nombre d'opérations est de l'ordre de  $n^3$  au lieu de  $\frac{2n^3}{3}$ 3 A vérifier en exercice.

Donc moins intéressant que l'algorithme de Gauss.

Mais application intéressante pour le calcul de l'inverse d'une matrice.

#### Calcul de l'inverse d'une matrice

La formule théorique  $(A^{-1})_{ij} = \frac{cofactor(a_{ij})}{def(A)}$  $d\acute{e}t(A)$ est inutilisable pratiquement.

On utilise la propriété suivante :

le 
$$
j^e
$$
 vecteur colonne de  $A^{-1}$  est  $X_j=A^{-1}$ 

et est donc solution du système  $AX_j =$  $\ddot{\phantom{a}}$  $\perp$ 

On va résoudre les  $n$  systèmes en même temps par la méthode de Gauss-Jordan

$$
\begin{bmatrix} A \begin{bmatrix} 1 & 0 & 0 \\ 0 & 1 & 0 \\ 0 & 0 & 1 \end{bmatrix} \text{ conduira à } \begin{bmatrix} 1 & 0 & 0 \\ 0 & 1 & 0 \\ 0 & 0 & 1 \end{bmatrix} X_1 X_2 X_3 \end{bmatrix}
$$
  
et  $A^{-1} = \begin{bmatrix} X_1 & X_2 & X_3 \end{bmatrix}$ 

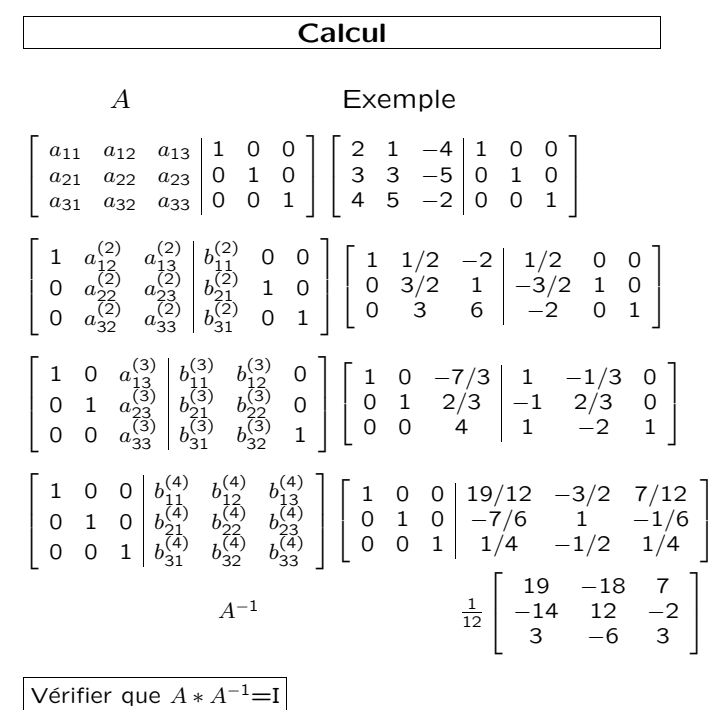

La vérification est plus facile que le calcul ! Elle permet de trouver une erreur éventuelle ou d'être sûr que le calcul est correct.

6

La moitié de l'espace utilisé est inutile. On <sup>n</sup>'utilisera qu'une matrice et on rangera au fur et à mesure les nouvelles colonnes de B à la place des colonnes de A devenues inutiles.

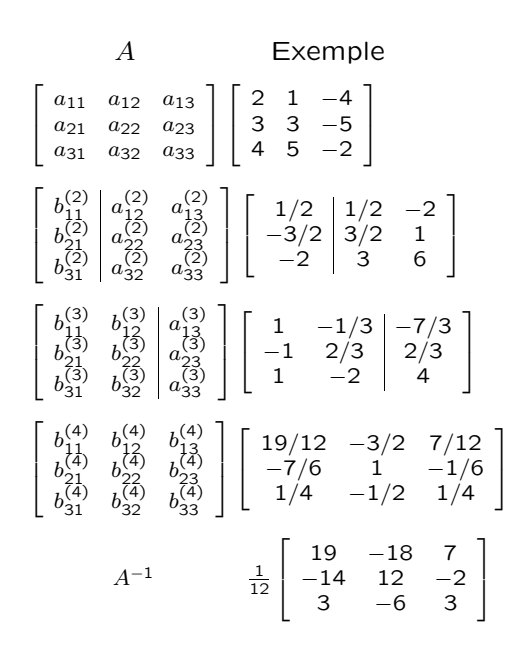

9

### Premier algorithme

Calcul de l'inverse de la matrice A.  $A$  devient la matrice identité. Le résultat est dans  $A(:, n + 1 : 2n)$ .

 $A(n + 1 : 2n, : ) = diag(ones(1, n))$  {identité} ou  $A = [A, diag(ones(1, n))]$  $perm = 1 : n$  {pour tout *i*  $perm(i) = i$ }  ${perm}$  servira à mémoriser les permutations}  ${perm(i) = l}$  signifie qu'il y a eu permutation des lignes  $i$  et  $l$ }

pour  $k = 1$  à n recherche du pivot maximal  $a_{max} = 0; l = k;$ pour  $i = k$  à n, si  $abs(A(i, k)) > a_{max}$ alors  $l = i$  $a_{max} = abs(A(i, k))$ si  $a_{max} = 0$  alors (matrice singulière, pas d'inverse, retour) si  $l \neq k$  alors permuter les lignes l et k entre k et  $n + k - 1$ permuter  $perm(l)$  et  $perm(k)$ 

10

12

 $p = A(k, k)$  {c'est le pivot}

{nouvelle ligne  $k$ }  $A(k, [k : n+k]) = A(k, [k : n+k])/p$  $\{\mathsf{pour}\; k: n,\; \mathsf{c'est}\; A^{(k)},\}$ {pour  $n + 1$  :  $n + k$  c'est les "seconds membres"} {nouvelles lignes  $i$ } pour  $i = 1$  à  $n$  sauf  $k$  $A(i, [k : n+k]) = A(i, [k : n+k]) A(i,k) * A(k,[k:n+k])$ 

{permutations éventuelles des colonnes} pour  $j = 1$  à n si  $perm(i) \neq j$  alors {Attention, permuter une seule fois} soit k tel que  $perm(k) = j$ permuter colonnes  $n + k$  et  $n + j$  $perm(k) = perm(j)$ 

Meilleur algorithme

## Calcul de l'inverse de la matrice A. Le résultat est dans  $A$ .

(Pour conserver la valeur initiale de A on fera une sauvegarde avant les calculs ou on écrira une fonction inverse(A) qui renvoie l'inverse.)

 $perm = 1 : n \{perm(i) = i\}$  ${perm}$  servira à mémoriser les permutations  ${perm(i) = l}$  signifie qu'il y a eu permutation des lignes  $i$  et  $l$ }

pour  $k = 1$  à n recherche du pivot maximal  $a_{max} = 0; l = k;$ pour  $i = k$  à n, si  $abs(A(i, k)) > a_{max}$ alors  $l = i$  $a_{max} = abs(A(i, k))$ si  $a_{max} = 0$  alors (matrice singulière, pas d'inverse, retour) si  $l \neq k$  alors permuter les lignes l et k permuter  $perm(l)$  et  $perm(k)$ 

 $p = A(k, k)$  {c'est le pivot} {nouvelle ligne  $k$ }  $A(k, [1 : k-1, k+1 : n]) =$  $A(k, [1 : k-1, k+1 : n])/p$  $\{\mathsf{pour}\; k+1: n,\; \mathsf{c'est}\; A^{(k)},\;$ pour  $1 : k - 1$  c'est les "seconds membres" } {nouvelles lignes  $i$ } pour  $i = 1$  à n sauf k  $A(i, [1 : k-1, k+1 : n]) = A(i, [1 : k-1, k+1 : n])$  $A(i,k) * A(k,[1:k-1,k+1:n])$ {colonne  $k$  ("seconds membres")}  $A([1:k-1,k+1:n],k) =$  $-A([1:k-1,k+1:n],k)/p \qquad {0-a_{ik}/p}$  $A(k, k) = 1/p$  ${permutations}$  éventuelles des colonnes $}$ pour  $j = 1$  à n si  $\overline{perm(j) \neq j}$  alors {Attention, permuter une seule fois} soit k tel que  $perm(k) = j$ permuter colonnes  $k$  et  $j$  $perm(k) = perm(j)$ 13